# Aperçu de SPARQL

Exemples tirés https://www.w3.org/TR/2013/REC-sparql11-query-20130321/

### 1 Requête simple

Un premier exemple dont les parties seront détaillées par la suite.

### *Données*

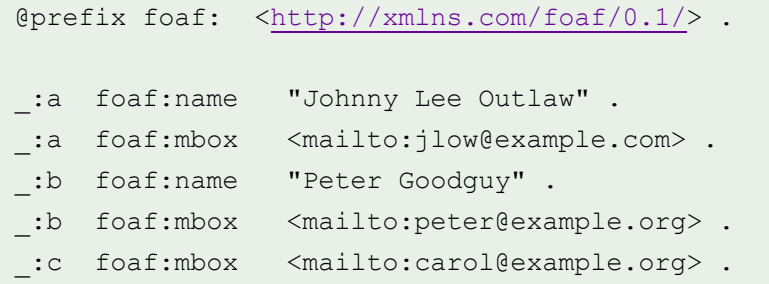

### *Requête*

PREFIX foaf: <http://xmlns.com/foaf/0.1/> SELECT ?name ?mbox WHERE { ?x foaf:name ?name .

?x foaf:mbox ?mbox }

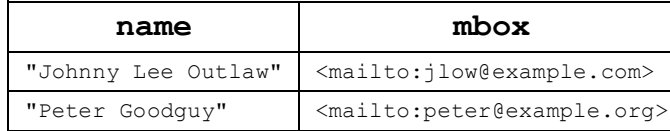

### 2 Requête simple et variables libres (*blank nodes*)

La clause de restriction (WHERE) dans sa forme la plus simple.

### *Données*

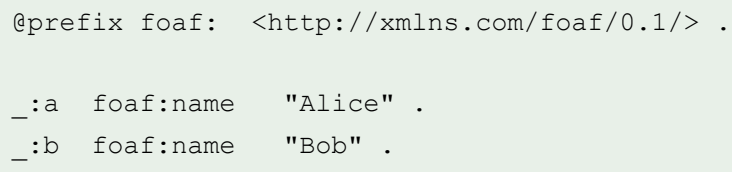

### *Requête*

PREFIX foaf: <http://xmlns.com/foaf/0.1/> SELECT ?x ?name WHERE { ?x foaf:name ?name }

### *Résultat 1*

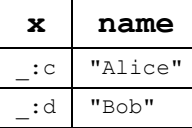

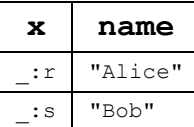

### 3 Oh triplets de toutes les formes (BASE et PREFIX)

Variantes sur la forme des triplets.

### *Forme 0*

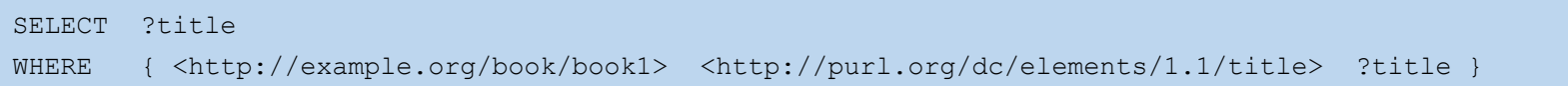

### *Forme 1*

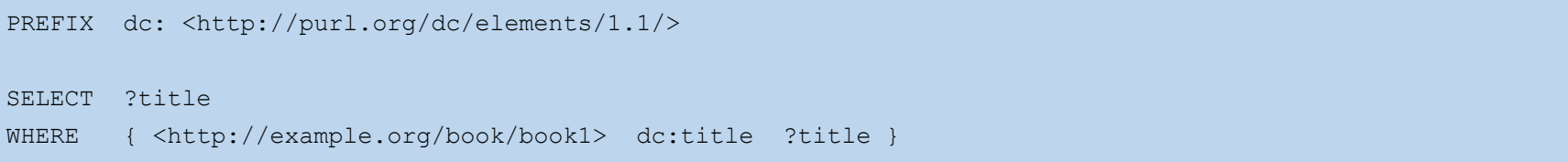

### *Forme 2*

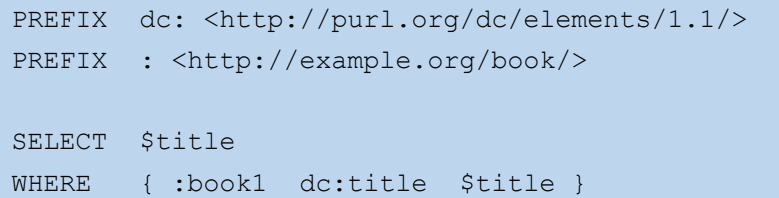

### *Forme 3*

```
BASE <http://example.org/book/>
PREFIX dc: <http://purl.org/dc/elements/1.1/>
SELECT $title
WHERE { <book1> dc:title ?title }
```
#### *Forme ...*

D'autres formes existent...

### 4 Requête avec extension

Clause de restriction (WHERE) et conjonction (avec opérateur . )

#### *Données*

@prefix foaf: <http://xmlns.com/foaf/0.1/> . \_:a foaf:givenName "John" .

\_:a foaf:surname "Doe" .

### *Requête*

PREFIX foaf: <http://xmlns.com/foaf/0.1/> SELECT ( CONCAT(?G, " ", ?S) AS ?name ) WHERE { ?P foaf:givenName ?G . ?P foaf:surname ?S }

#### *Résultat*

**name**

"John Doe"

#### *Requête équivalente*

Factorisation du sujet par le biais de l'opérateur ; .

PREFIX foaf: <http://xmlns.com/foaf/0.1/> SELECT ( CONCAT(?G, " ", ?S) AS ?name ) WHERE { ?P foaf:givenName ?G ; foaf:surname ?S }

### 5 Requête avec restriction sur les attributs (*nodes*)

Utilisation des *filtres* (FILTER).

### *Données*

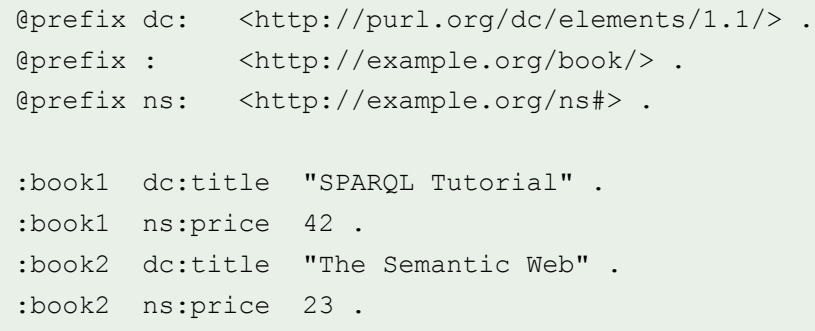

### *Requête 1*

```
PREFIX dc: <http://purl.org/dc/elements/1.1/>
SELECT ?title
WHERE { ?x dc:title ?title
           FILTER regex(?title, "^SPARQL") 
         }
```
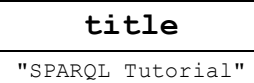

### *Requête 2*

```
PREFIX dc: <http://purl.org/dc/elements/1.1/>
SELECT ?title
WHERE { ?x dc:title ?title
          FILTER regex(?title, "web", "i" ) 
         }
```
#### *Résultat 2*

**title** "The Semantic Web"

### *Requête 3*

PREFIX dc: <http://purl.org/dc/elements/1.1/> PREFIX ns: <http://example.org/ns#> SELECT ?title ?price WHERE { ?x ns:price ?price . FILTER (?price < 30.5) ?x dc:title ?title . }

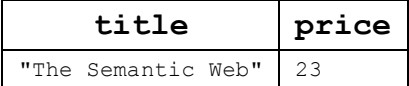

### 6 Requête avec disjonction (UNION)

#### *Données*

```
@prefix dc10: <http://purl.org/dc/elements/1.0/> .
@prefix dc11: <http://purl.org/dc/elements/1.1/> .
_:a dc10:title "SPARQL Query Language Tutorial" .
_:a dc10:creator "Alice" .
_:b dc11:title "SPARQL Protocol Tutorial" .
_:b dc11:creator "Bob" .
_:c dc10:title "SPARQL" .
_:c dc11:title "SPARQL (updated)" .
```
#### *Requête*

```
PREFIX dc10: <http://purl.org/dc/elements/1.0/>
PREFIX dc11: <http://purl.org/dc/elements/1.1/>
```
#### SELECT ?title

WHERE { { ?book dc10:title ?title } UNION { ?book dc11:title ?title } }

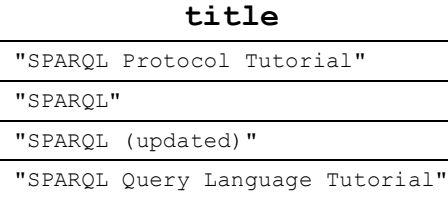

#### *Requête*

PREFIX dc10: <http://purl.org/dc/elements/1.0/>

PREFIX dc11: <http://purl.org/dc/elements/1.1/>

SELECT ?x ?y

WHERE { { ?book dc10:title ?x } UNION { ?book dc11:title ?y } }

#### *Résultat*

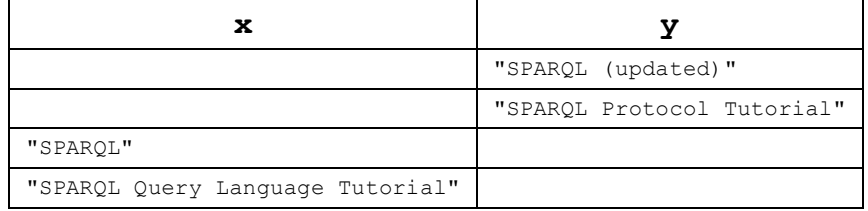

### *Requête*

```
PREFIX dc10: <http://purl.org/dc/elements/1.0/>
PREFIX dc11: <http://purl.org/dc/elements/1.1/>
SELECT ?title ?author
WHERE { { ?book dc10:title ?title . ?book dc10:creator ?author }
         UNION
          { ?book dc11:title ?title . ?book dc11:creator ?author }
        }
```
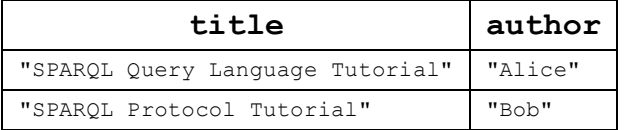

# 7 Requête avec critère facultatif (OPTIONAL)

### *Données*

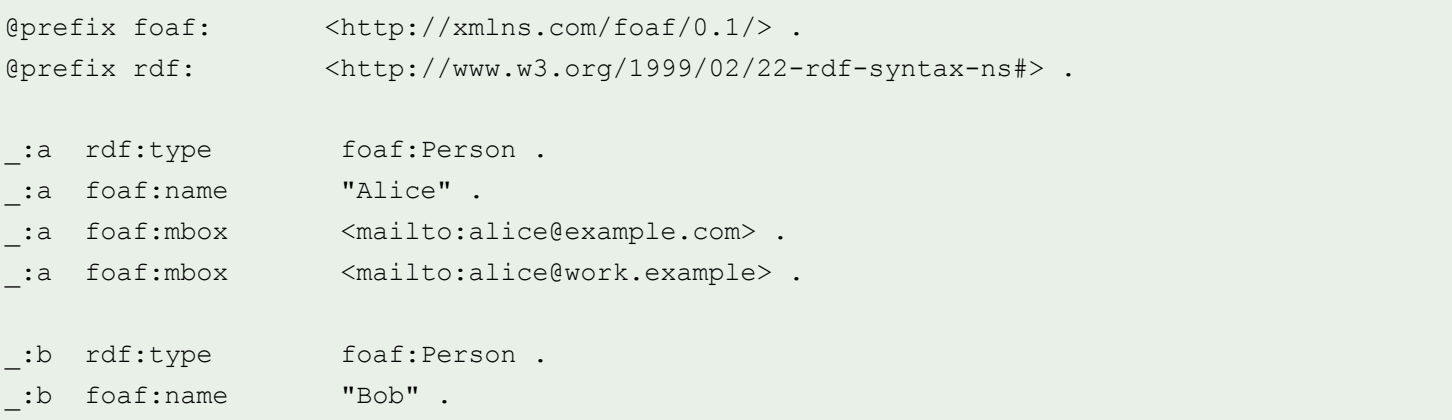

### *Requête*

```
PREFIX foaf: <http://xmlns.com/foaf/0.1/>
SELECT ?name ?mbox
WHERE { ?x foaf:name ?name .
         OPTIONAL { ?x foaf:mbox ?mbox }
        }
```
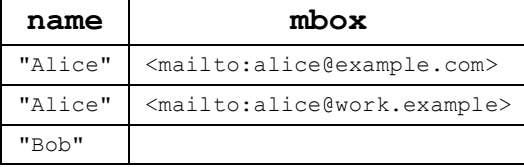

### 8 Requête avec emboitement (cas OPTIONAL)

#### *Données*

```
@prefix dc: <http://purl.org/dc/elements/1.1/> .
@prefix : <http://example.org/book/> .
@prefix ns: <http://example.org/ns#> .
:book1 dc:title "SPARQL Tutorial" .
:book1 ns:price 42 .
:book2 dc:title "The Semantic Web" .
:book2 ns:price 23 .
```
### *Requête*

```
PREFIX dc: <http://purl.org/dc/elements/1.1/>
PREFIX ns: <http://example.org/ns#>
SELECT ?title ?price
WHERE { ?x dc:title ?title .
          OPTIONAL { ?x ns:price ?price . FILTER (?price < 30) }
         }
```
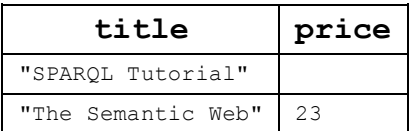

# 9 Requête avec négation (NOT EXISTS)

### *Données*

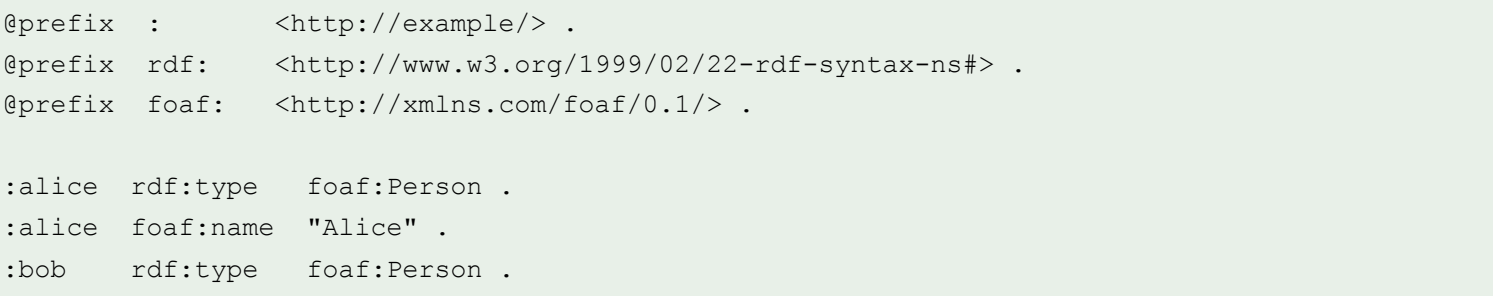

### *Requête*

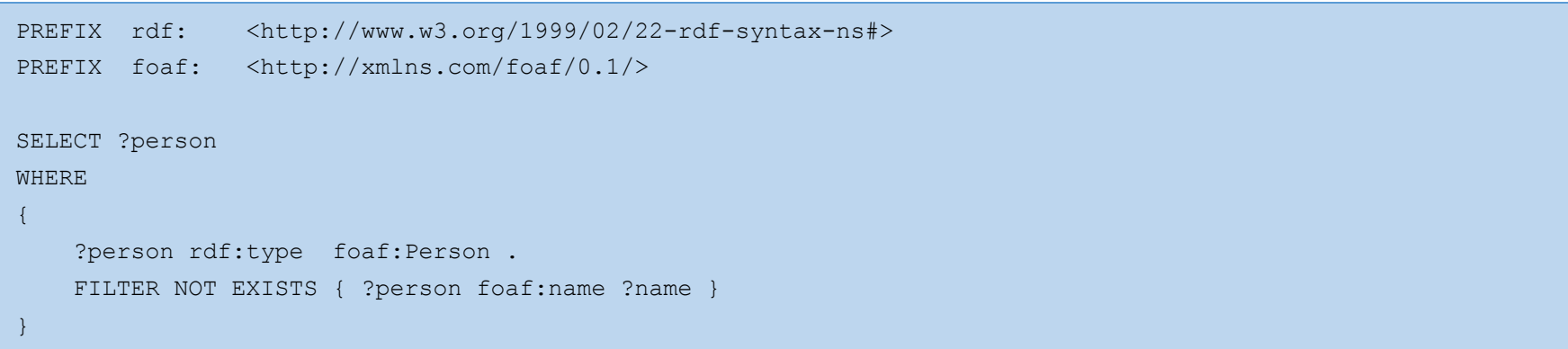

#### *Résultat*

**person** <http://example/bob>

### 10 Requête avec élimination (MINUS)

#### *Données*

```
@prefix : <http://example/> .
@prefix foaf: <http://xmlns.com/foaf/0.1/> .
:alice foaf:givenName "Alice" ;
        foaf:familyName "Smith" .
:bob foaf:givenName "Bob" ;
        foaf:familyName "Jones" .
:carol foaf:givenName "Carol" ;
        foaf:familyName "Smith" .
```
### *Requête*

```
PREFIX : <http://example/>
PREFIX foaf: <http://xmlns.com/foaf/0.1/>
SELECT DISTINCT ?s
WHERE {
    ?s ?p ?o .
   MINUS {
       ?s foaf:givenName "Bob" .
    }
}
```
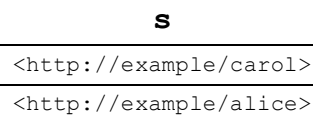

### 11 Relation entre NOT EXISTS et MINUS

### *Données*

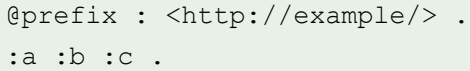

### *Requête 1*

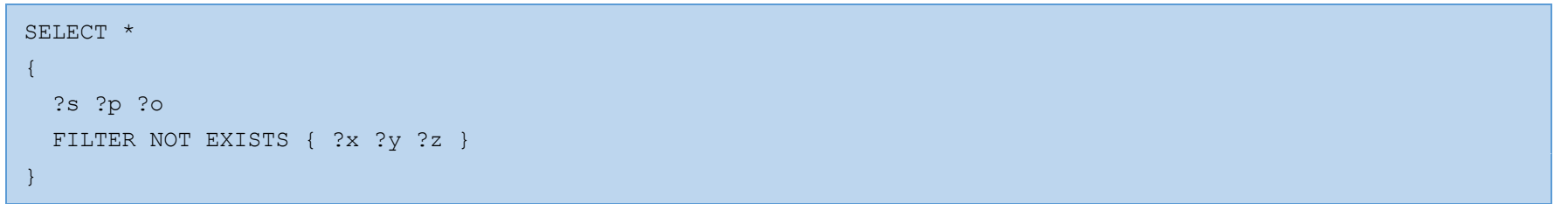

### *Résultat 1*

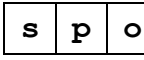

### *Requête 2*

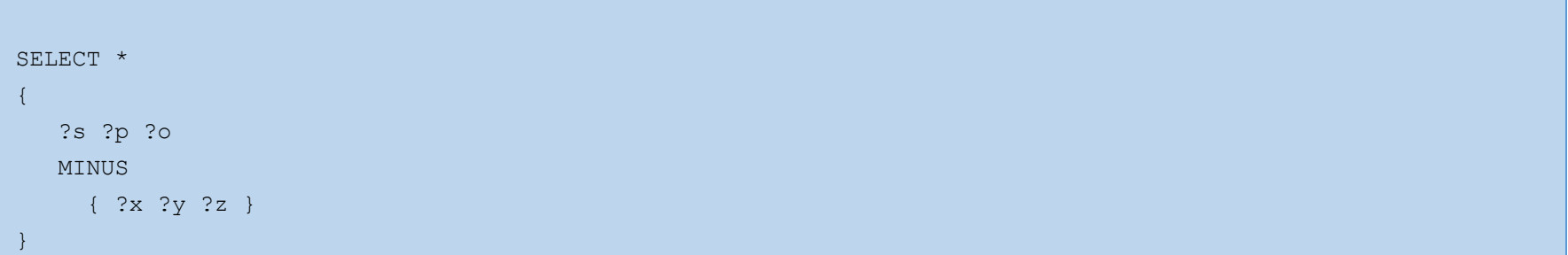

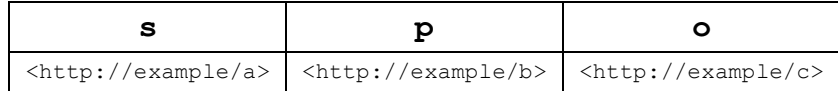

### 12 Emboitement des critères (cas FILTER)

### *Données*

@prefix : <http://example.com/> . :a :p 1 . :a :q 1 . :a :q 2 . :b :p 3.0 . :b :q 4.0 . :b :q 5.0 .

### *Requête 1*

PREFIX : < http://example.com/> SELECT \* WHERE { ?x :p ?n FILTER NOT EXISTS { ?x :q ?m . FILTER( $?n = ?m$ ) } }

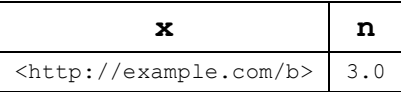

## 13 Expressions de relation (*path property*)

#### *Syntaxe*

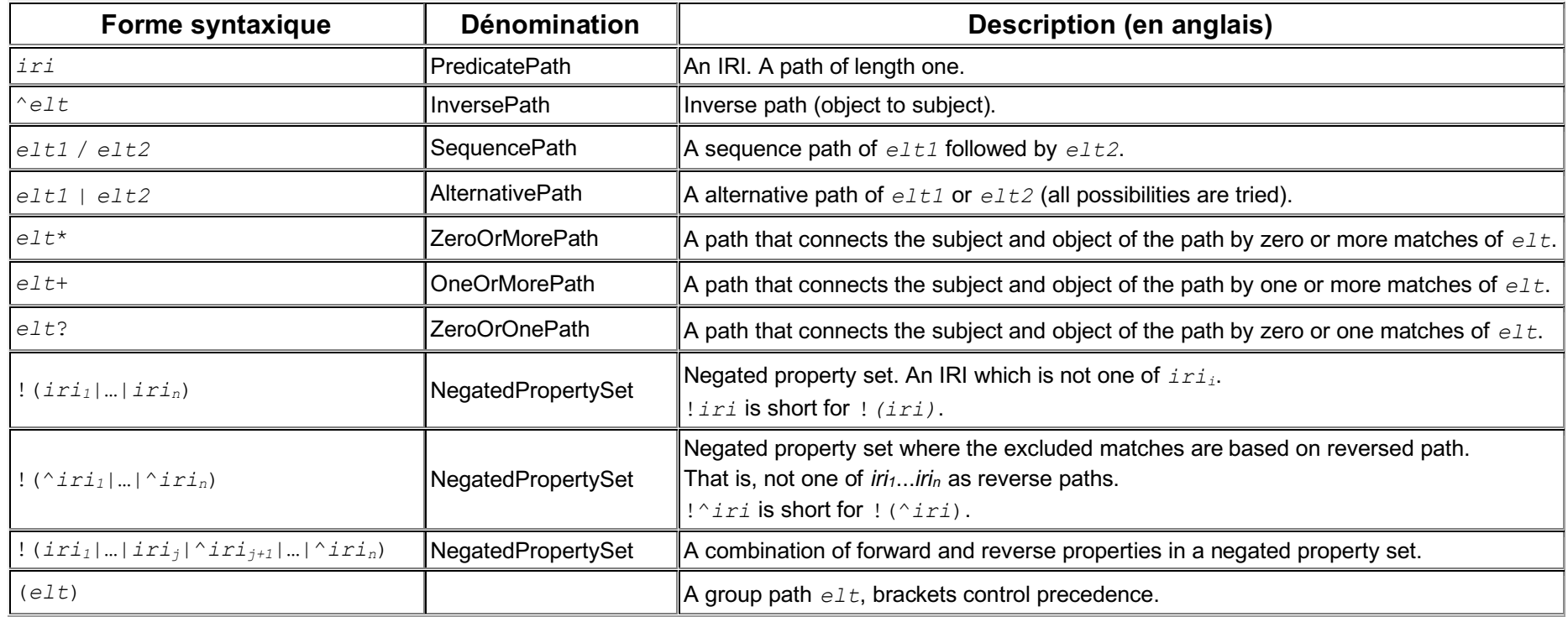

### *Priorités*

- IRI, identificateur préfixé
- Inversion de propriétés ! et !()
- Parenthèses ()
- Opérateurs unaires  $\star$ ,  $\frac{1}{2}$ ,  $\div$
- Opérateur inverse ^
- Opérateur binaire /
- Opérateur binaire

### *Alternative*

#### { :book1 dc:title|rdfs:label ?displayString }

### équivalent à

#### { :book1

```
 <http://purl.org/dc/elements/1.1/title> | <http://www.w3.org/2000/01/rdf-schema#label>
 ?displayString }
```
#### *Sequence*

```
 { ?x foaf:mbox <mailto:alice@example> . ?x foaf:knows/foaf:name ?name . }
```
#### Exemple.

```
 { ?x foaf:mbox <mailto:alice@example> . ?x foaf:knows/foaf:knows/foaf:name ?name . }
```
#### Équivalent à

SELECT ?x ?name

```
 { ?x foaf:mbox <mailto:alice@example> .?x foaf:knows [ foaf:knows [ foaf:name ?name ]]. }
```
#### Équivalent à

```
 SELECT ?x ?name
\left\{\begin{array}{c} \end{array}\right. ?x foaf:mbox <mailto:alice@example> .
      ?x foaf:knows ?a1 .
      ?a1 foaf:knows ?a2 .
      ?a2 foaf:name ?name .
 }
```
#### *Filtering duplicates*

Because someone Alice knows may well know Alice, the example above may include Alice herself. This could be avoided with:

```
 { ?x foaf:mbox <mailto:alice@example> .
  ?x foaf:knows/foaf:knows ?y .
 FILTER ( ?x := ?y )
  ?y foaf:name ?name
```
}

#### *Inverse*

These two are the same query: the second is just reversing the property direction which swaps the roles of subject and object.

```
 { ?x foaf:mbox <mailto:alice@example> }
 { <mailto:alice@example> ^foaf:mbox ?x }
```
### *Inverse Path Sequence*

Find all the people who know someone ?x knows.

```
\left\{\begin{array}{c} \end{array}\right. ?x foaf:knows/^foaf:knows ?y . 
      FILTER(?x != ?y)
\qquad \}
```
which is equivalent to (?gen1 is a system generated variable):

```
\left\{\begin{array}{c} \end{array}\right. ?x foaf:knows ?gen1 .
      ?y foaf:knows ?gen1 . 
     FILTER(?x := ?y) }
```
### *Arbitrary length match*

Find the names of all the people that can be reached from Alice by  $f$ oaf: knows:

```
\left\{\begin{array}{c} \end{array}\right. ?x foaf:mbox <mailto:alice@example> .
      ?x foaf:knows+/foaf:name ?name .
 }
```
Alternatives in an arbitrary length path:

```
 { ?ancestor (ex:motherOf|ex:fatherOf)+ <#me> }
```
### *Arbitrary length path match*

Some forms of limited inference are possible as well. For example, for RDFS, all types and supertypes of a resource:

```
 { <http://example/thing> rdf:type/rdfs:subClassOf* ?type }
```
All resources and all their inferred types:

```
 { ?x rdf:type/rdfs:subClassOf* ?type }
```
#### *Subproperty*

```
 { ?x ?p ?v . ?p rdfs:subPropertyOf* :property }
```
### *Negated Property Paths*

Find nodes connected but not by rdf:type (either way round):

```
 { ?x !(rdf:type|^rdf:type) ?y }
```
### 14 Spécification des sources (FROM) – cas simple

### *Données*

```
# Default graph (located at http://example.org/foaf/aliceFoaf)
@prefix foaf: <http://xmlns.com/foaf/0.1/> .
:a foaf:name "Alice" .
:a foaf:mbox <mailto:alice@work.example> .
```
### *Requête*

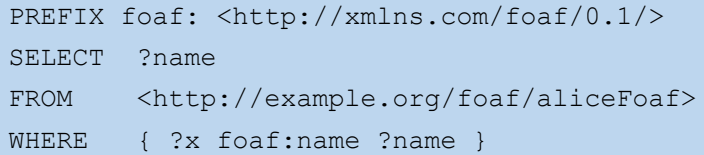

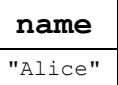

### 15 Spécification des sources (FROM) - cas général

#### *Données*

```
# Default graph (located at http://example.org/dft.ttl)
@prefix dc: <http://purl.org/dc/elements/1.1/> .
<http://example.org/bob> dc:publisher "Bob Hacker" .
<http://example.org/alice> dc:publisher "Alice Hacker" .
# Named graph: http://example.org/bob
@prefix foaf: <http://xmlns.com/foaf/0.1/> .
_:a foaf:name "Bob" .
_:a foaf:mbox <mailto:bob@oldcorp.example.org> .
# Named graph: http://example.org/alice
@prefix foaf: <http://xmlns.com/foaf/0.1/> .
_:a foaf:name "Alice" .
_:a foaf:mbox <mailto:alice@work.example.org> .
```
#### *Requête*

```
PREFIX foaf: <http://xmlns.com/foaf/0.1/>
PREFIX dc: <http://purl.org/dc/elements/1.1/>
SELECT ?who ?g ?mbox
FROM <http://example.org/dft.ttl>
FROM NAMED <http://example.org/alice>
FROM NAMED <http://example.org/bob>
WHERE
   { ?g dc:publisher ?who . GRAPH ?g { ?x foaf:mbox ?mbox } }
```
#### *Remarques sur les références multiples*

- indépendance des sources nommées
- fusion des sources par défaut

# 16 Manipulation explicite des « graphes »

# The following two graphs will be used in examples:

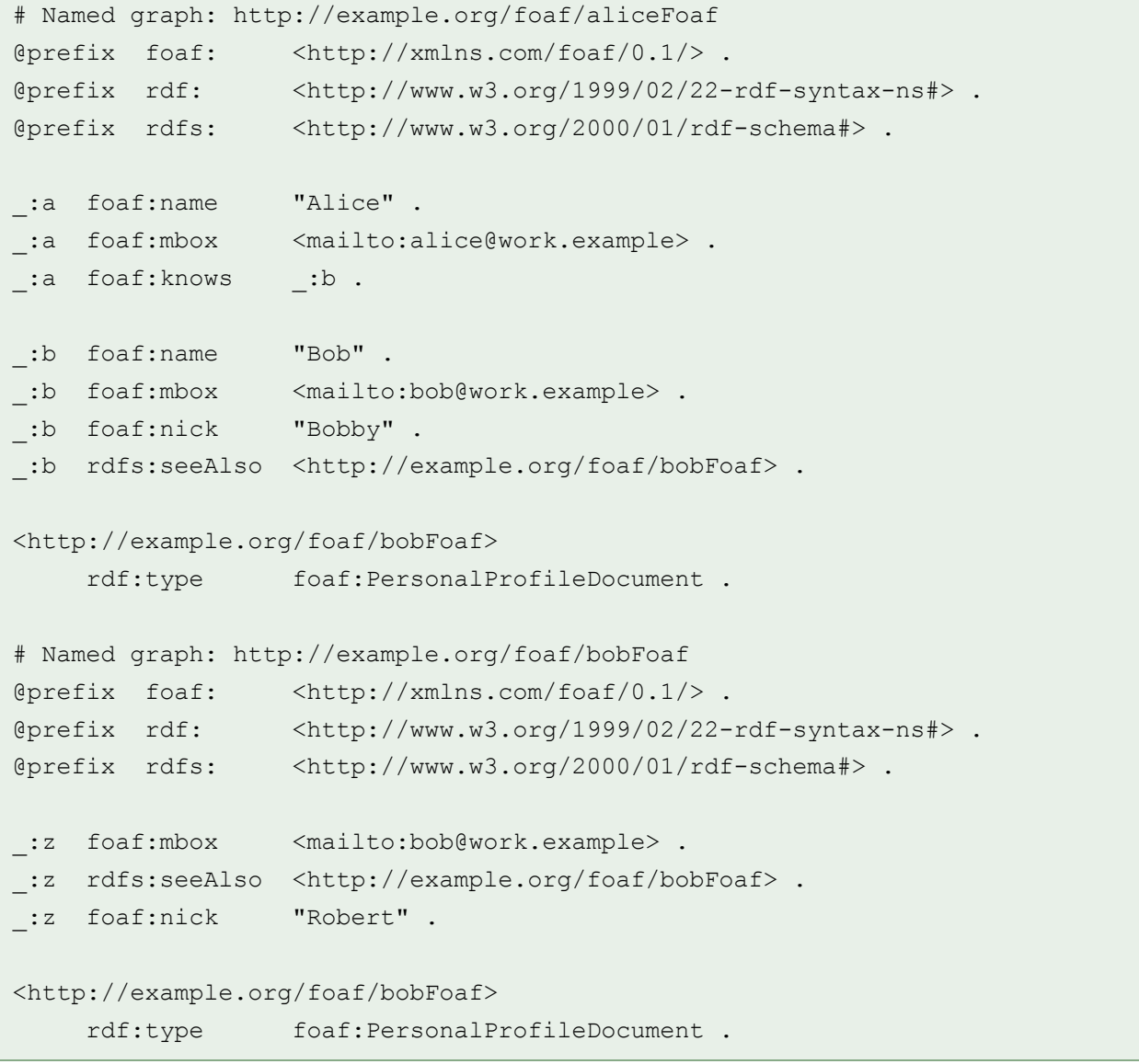

### 17 Accessing Graph Names

The query below matches the graph pattern against each of the named graphs in the dataset and forms solutions which have the src variable bound to IRIs of the graph being matched. The graph pattern is matched with the active graph being each of the named graphs in the dataset.

```
PREFIX foaf: <http://xmlns.com/foaf/0.1/>
SELECT ?src ?bobNick
FROM NAMED <http://example.org/foaf/aliceFoaf>
FROM NAMED <http://example.org/foaf/bobFoaf>
WHERE
\left\{\begin{array}{c} \end{array}\right. GRAPH ?src
      { ?x foaf:mbox <mailto:bob@work.example> .
        ?x foaf:nick ?bobNick
      }
 }
```
The query result gives the name of the graphs where the information was found and the value for Bob's nick:

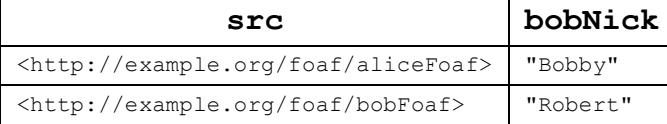

### 18 Restricting by Graph IRI

The query can restrict the matching applied to a specific graph by supplying the graph IRI. This sets the active graph to the graph named by the IRI. This query looks for Bob's nick as given in the graph http://example.org/foaf/bobFoaf.

```
PREFIX foaf: <http://xmlns.com/foaf/0.1/>
PREFIX data: <http://example.org/foaf/>
SELECT ?nick
FROM NAMED <http://example.org/foaf/aliceFoaf>
FROM NAMED <http://example.org/foaf/bobFoaf>
WHERE
\left\{\begin{array}{c} \end{array}\right. GRAPH data:bobFoaf {
           ?x foaf:mbox <mailto:bob@work.example> .
           ?x foaf:nick ?nick }
 }
```
which yields a single solution:

**nick** "Robert"

### 19 GROUP, HAVING, ORDER et les autres

- Order modifier: put the solutions in order
- Projection modifier: choose certain variables
- Distinct modifier: ensure solutions in the sequence are unique
- Reduced modifier: permit elimination of some non-distinct solutions
- Offset modifier: control where the solutions start from in the overall sequence of solutions
- Limit modifier: restrict the number of solutions

### 20 Les trois valeurs logiques (sic)

Table de calcul de la disjonction et de la conjonction pour les valeurs « vrai »  $(T)$ , « faux »  $(F)$  et « erreur »  $(E)$ :

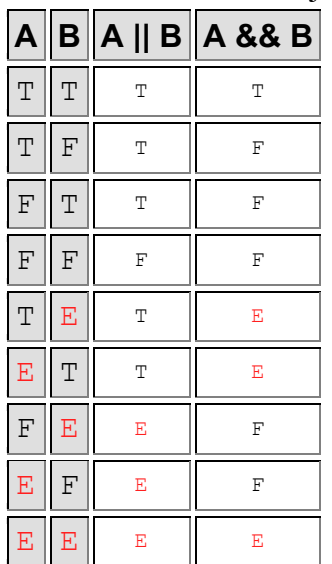

Quelques fonctions logiques parmi d'autres :

- bound
- isBlank
- if
- coalesce
- exists, not exists
- $\bullet$   $\parallel$  (disjonction)
- & & (conjonction)
- $\bullet$  = (équivalence, pas l'égalité)
- sameTerm
- in, not in
- isIRI, isLiteral, isNumeric, ...

### 21 Et si on parlait de syntaxe ?

Consulter la section 19.8 de https://www.w3.org/TR/2013/REC-sparql11-query-20130321/

### *Syntaxe*

Règles 1 à 138

### *Lexique*

Règles 139 à 173